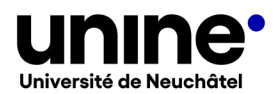

# **CHARTE IMAGE DE L'UNIVERSITÉ DE NEUCHÂTEL**

La charte image de l'UniNE explicite les recommandations concernant la création et l'utilisation des images à l'Université de Neuchâtel.

# **CADRE D'APPLICATION DE LA CHARTE**

Les directives de la charte image concernent l'utilisation d'images ou d'illustrations destinées à la communication des activités de l'UniNE sur ses différents supports.

Sont en particulier concernés les supports print et web :

- la production d'affiches et flyers et la création de posters de présentation de projets
- l'insertion de visuels dans des présentations PowerPoint
- la réalisation de pages web et de newsletters
- la communication sur les réseaux sociaux

# **TYPES D'IMAGES ET DOCUMENTS**

Les différentes informations relatives aux images comprennent :

- le format des images : jpg, png, gif, svg
- leur taille : dimensions en pixels ou points (px), le plus petit élément de surface d'affichage d'un écran
- leur poids : mesuré en octet, 1 kilo-octets (Ko) correspond à 1024 octets, 1 méga-octets (Mo) correspond à 1024 Ko. Un mégabyte (1MB), selon la terminologie américaine, équivaut à 1Mo
- leur résolution exprimée en points par pouce, cette unité est abrégée ppp en français ou dpi.

Trouver ces informations sur un visuel

- $\triangleright$  clic avec le bouton droit de la souris sur l'image
- sélectionner « Propriétés » : les informations concernant le type de fichier et le poids de l'image se trouvent dans la section « Général », celles relatives à la taille et à la résolution dans la section « Détails »

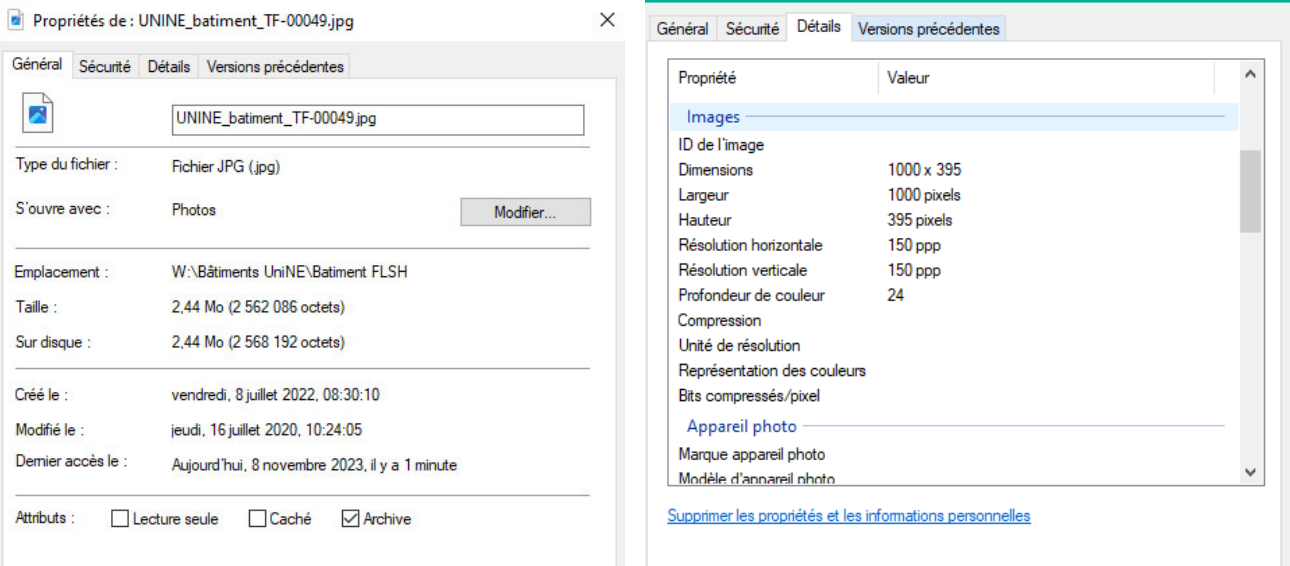

# **JPG, PNG, GIF, SVG**

Les photos et illustrations sont adaptées au format adéquat en fonction de leur nature et de leur utilisation.

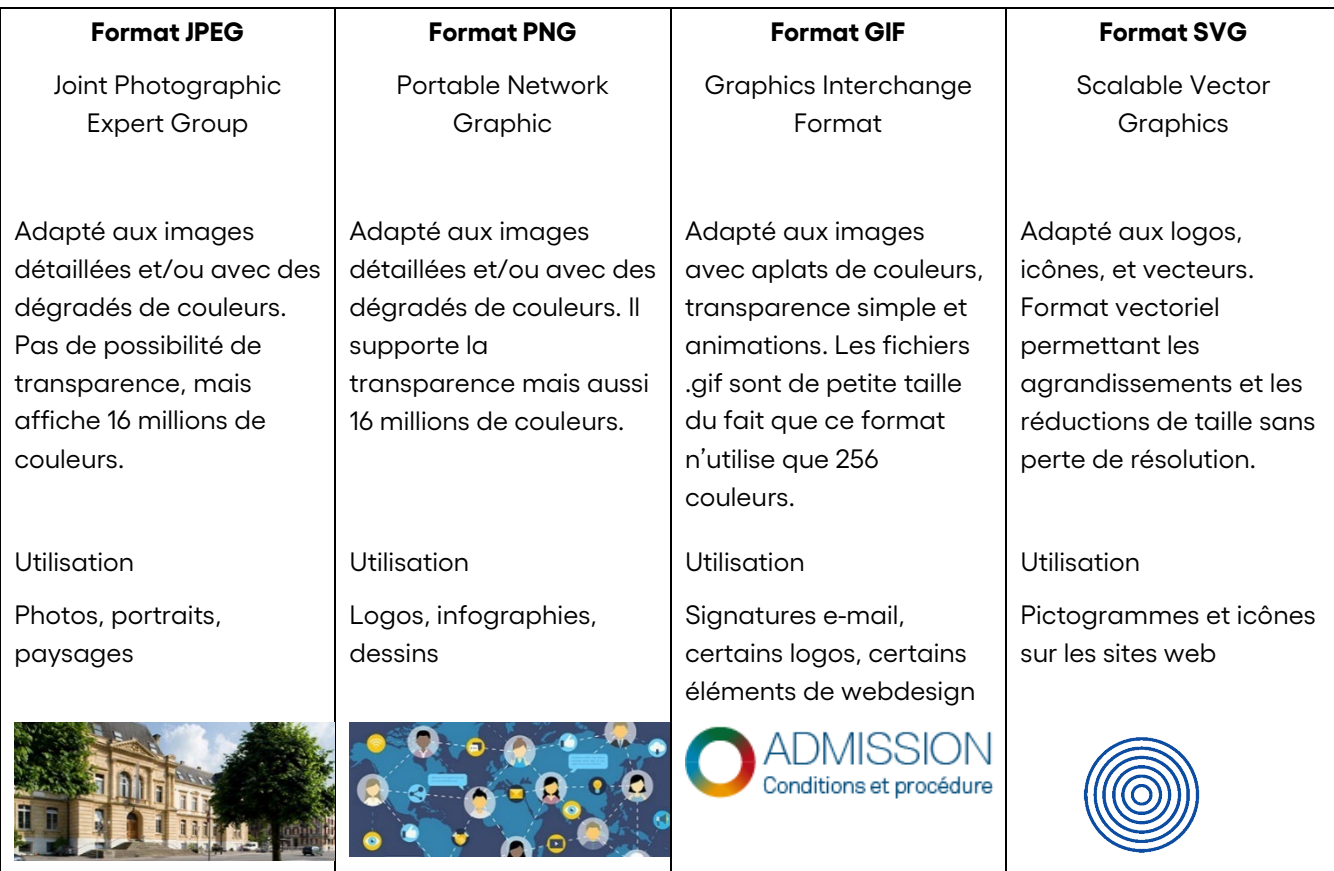

Le poids et la résolution dépendent de l'utilisation des visuels. Pour les formats print, ils seront lourds et de résolution élevée (1 MB et 300 dpi), pour le web ils seront légers et de résolution basse (quelques ko et 72 dpi).

Le choix des palettes de couleurs dépend également de l'utilisation print ou web des fichiers. La sélection du mode RVB (rouge, vert, bleu) est à privilégier pour les formats numériques, tandis que les formats imprimés requièrent un formatage de couleurs sur le mode CMJN (cyan, magenta, jaune, noir).

#### **RECADRER UNE IMAGE POUR LE WEB**

Les images destinées à être publiées sur les sites internet de l'UniNE nécessitent d'être adaptées au bon format. Elles doivent être recadrées et allégées pour le web.

Les formats requis sont indiqués sur le site dédié aux webmasters: www.unine.ch/aide

Aller plus loin :

- Recadrer une image selon la règle des tiers - [wikipedia.org](https://fr.wikipedia.org/wiki/R%C3%A8gle_des_tiers)
- Image numérique – [wikipedia.org](https://fr.wikipedia.org/wiki/Image_num%C3%A9rique)
- Quels sont les 9 formats différents pour une image ? – [www.webmarketing-com.com](https://www.webmarketing-com.com/2012/11/06/16580-quels-sont-les-9-formats-differents-pour-une-image)
- 8 pistes pour optimiser vos images pour le web - [c-marketing.eu](https://c-marketing.eu/optimiser-vos-images-pour-le-web/)

#### **PDF - Portable Document Format**

Une version PDF est un format de fichier universel qui conserve les polices, les images, la mise en page et les graphiques du document source, quelle que soit l'application utilisée pour le créer. Ils peuvent être allégés pour une utilisation web.

Il n'est pas possible d'insérer un pdf sur les réseaux sociaux : celui-ci doit d'abord être inséré sur une page web, puis le lien peut être partagé sur les réseaux sociaux.

Outil :

• Alléger un document pdf : [www.smallpdf.com](https://smallpdf.com/fr/compresser-pdf)

## **AUTRES FORMATS MULTIMÉDIAS**

Vidéo : elles sont en général aux formats .mp4 pour le web, .mov ou .avi pour les réalisations brutes Audio : les podcasts audio sont en général aux formats .aac, .mp3 ou .mp4

#### **STYLE DES IMAGES**

Le choix d'un visuel dépend de son utilisation et du support sur lequel il est employé. Il permet autant d'illustrer un élément ou une situation réelle (lieu, personne, activité) qu'un concept abstrait.

Les images destinées aux supports de communication de l'UniNE sont en accord avec ses valeurs, dont font partie l'esprit critique et les valeurs citoyennes, le service aux besoins de l'être humain et de la société, la durabilité, l'exigence, la créativité, la liberté et la responsabilité [\(voir la Charte de l'Université de Neuchâtel\)](https://www.unine.ch/files/live/sites/unine/files/Universite/Direction%20et%20services/CHARTE_UniNE.pdf). Elles reflètent également la diversité, l'égalité et sont conformes aux principes de non-discrimination.

Les images de personnes ou groupes, lieux, salles de cours réelles plutôt qu'issues des banques d'images sont à privilégier. Des reportages photo ou séances de portraits peuvent être organisés sur demande.

## **DES IMAGES ADAPTEES AUX ECRANS**

Les images destinées aux pages web, réseaux sociaux ou applications de l'UniNE sont immersives, elles donnent l'impression d'être au cœur du lieu, de l'activité ou de la manifestation. Le rapprochement en gros plan est favorisé afin de mieux appréhender les détails du visuel et de comprendre le message véhiculé par l'image.

Sur les écrans, en particulier mobiles, les images attirent l'œil et leur capacité à retenir l'attention dépasse celle du texte écrit. En une fraction de seconde, le ton est donné, l'ambiance de la page web ou de la publication sur un réseau social est posée. Une attention particulière est apportée aux tonalités et couleurs de l'image, ainsi qu'aux idées et émotions qu'elle représente : suscite-t-elle le dynamisme, l'intérêt, la curiosité ; ou est-elle trop petite, dans des tons neutres ou sobres qui évoquent l'ennui ou l'indifférence ? Le message matérialisé par l'image est-il compréhensible ?

Eléments essentiels pour choisir une image

- choisir des images immersives, des plans rapprochés
- privilégier les images réelles : portraits, photos de groupes, lieux ou bâtiments de l'UniNE
- opter pour des couleurs vives, en particulier sur les réseaux sociaux et les supports promotionnels

#### Exemples d'images immersives

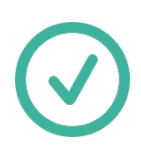

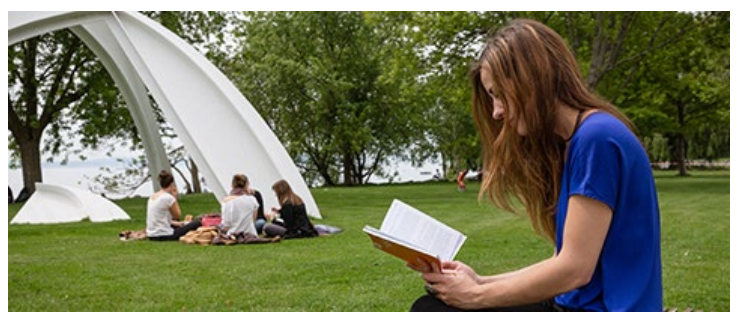

Image immersive en situation réelle, l'internaute a l'impression d'être assis-e à côté de l'étudiante en train de lire

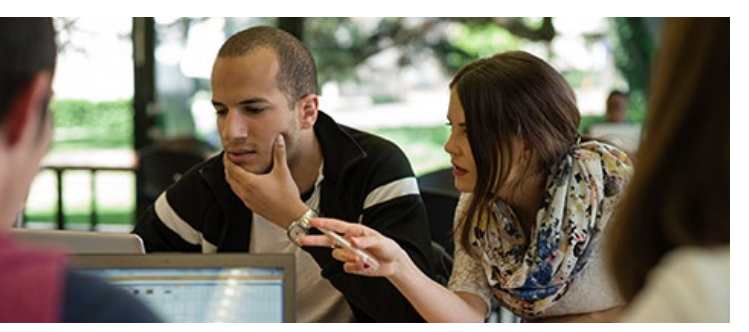

Une image immersive avec plan rapproché donne un sentiment de proximité et d'ouverture au dialogue à l'internaute

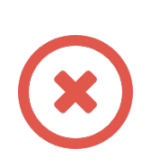

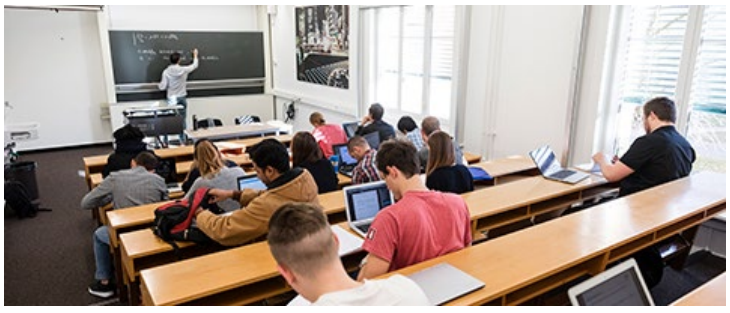

Une image dont les détails sont trop petits et peu visibles à l'écran ne permet pas à l'internaute de se projeter

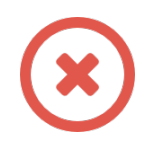

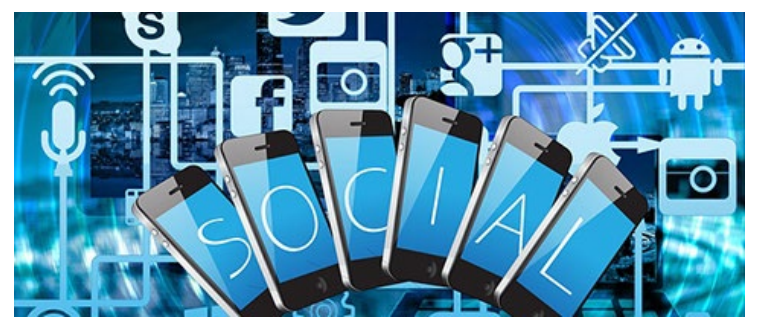

Une image virtuelle paraît froide, sans émotion ou trop technologique ; elle ne favorise pas l'identification, ni la sensation de proximité

# **COPYRIGHT, LICENCES D'UTILISATION ET DROITS D'IMAGE**

 *Toute image ou photographie est protégée par le droit d'auteur en vertu du droit en vigueur. L'utilisation d'une image ou d'une photographie sans autorisation expresse de l'auteur ou de ses ayants droit est prohibée.*

Toute photo ou visuel d'illustration est considéré comme une œuvre selon la loi fédérale et est soumise au droit d'auteur. Le droit d'auteur, qui correspond au « copyright » de la législation anglo-saxonne, protège les œuvres littéraires et artistiques.

A la différence d'un brevet ou d'une marque, la protection naît automatiquement avec la création de l'œuvre. Il n'y a pas de registre, et la protection est limitée dans le temps : au terme de la durée de protection, les œuvres tombent dans le domaine public et peuvent être utilisées librement. Avant cela, la protection est globale, toutes les utilisations nécessitent une autorisation.

Les images utilisées à des fins éditoriales ou promotionnelles et publicitaires nécessitent l'obtention d'une licence, qui peut avoir un coût et fixe la durée d'utilisation de l'image selon les supports.

Les images s'obtiennent dans des banques d'images payantes ou gratuites, ou auprès du Bureau presse et promotion qui dispose d'une banque d'images UniNE, ou encore en mandatant un-e photographe.

Chaque banque d'images et chaque photographe professionnel-le édicte ses propres conditions et durée de licence d'utilisation de ses œuvres. Il est par exemple souvent nécessaire d'indiquer le nom de l'autrice ou de l'auteur en légende de l'image (© autrice ou auteur de l'image).

Les images gracieusement mises à disposition par des photographes professionnel-le-s ou amatrices et amateurs, sont dites « libres de droits », et sont utilisables avec les licences « Creative commons (CC) ».

[Voir la Loi fédérale sur les droits d'auteur](https://www.admin.ch/opc/fr/classified-compilation/19920251/index.html) 

En savoir plus :

- Convention de Berne - [www.admin.ch/opc](https://www.admin.ch/opc/fr/classified-compilation/19710188/index.html)
- Institut Fédéral de la Propriété Intellectuelle - [www.ige.ch](https://www.ige.ch/fr/proteger-votre-pi/droit-dauteur.html)
- Société suisse des auteurs  [www.ssa.ch](https://www.ssa.ch/fr/content/le-droit-d-auteur)
- Creative Commons - [www.creativecommons.org](https://creativecommons.org/licenses/)

## **DROIT A L'IMAGE**

Dans le cadre de la protection de la personnalité, le droit à l'image implique le droit de ne pas être photographié contre sa volonté.

Si des personnes sont identifiables sur des images publiées sur des supports de communication de l'UniNE, il faut un consentement exprès avec une autorisation écrite (cession de droit à l'image).

Lors de manifestations publiques, le consentement peut cependant être tacite, si le photographe se dévoile clairement en tant que tel, et que tout le monde a pu le voir au travail, on peut admettre qu'il y a consentement tacite des gens susceptibles d'être photographiés.

Les photos prises dans un contexte précis (p.ex. un colloque) peuvent être utilisées pour illustrer des supports de communication spécifiques à ce contexte (page web, galerie photo de l'événement, article de presse), mais ne pourront pas être utilisées dans un autre contexte (p.ex. flyer publicitaire pour un autre événement).

La protection de la personnalité envisage trois niveaux de contexte, du moins protégé au plus protégé :

- Public : ce qui a lieu dans un contexte public (rue, lieu public)
- Privé : ce qu'on partage avec les proches (travail, loisirs)
- Intime : vie affective, sexuelle, santé etc.

Et trois niveaux de types de personnes, du moins protégé au plus protégé :

- Personne officielle (peu protégée)
- Personne connue (moyennement protégée)
- Personne privée (très protégée)

A consulter :

- Site web du Préposé fédéral à la protection des données (PPDT) : [www.edoeb.admin.ch/edoeb](http://www.edoeb.admin.ch/edoeb) Page [Prendre et publier des photos -](https://www.edoeb.admin.ch/edoeb/fr/home/datenschutz/internet_technologie/umgang-fotos.html) *Le droit à l'image*
- Site web du Centre de Compétence pour le droit numérique : [www.ccdigitallaw.ch](http://www.ccdigitallaw.ch/) Page [Droit de la personnalité et protection des données pour les photos](https://www.ccdigitallaw.ch/droit-de-la-personnalite-et-protection-des-donnees-pour-les-photos/?lang=fr)
- Site web de l'office fédéral de la propriété intellectuelle : [www.ige.ch](http://www.ige.ch/) Page [Modalités d'utilisation d'une photographie](https://www.ige.ch/fr/proteger-votre-pi/droit-dauteur/utiliser-une-oeuvre/protection-des-photographies)

## **TROUVER ET UTILISER UNE IMAGE**

#### **Option 1 : Banque d'images UniNE et mandats auprès d'un-e photographe**

L'UniNE conserve et entretient une banque d'images officielles. Des photo shootings réguliers viennent alimenter les choix de visuels : bâtiments, portraits, shootings d'activités, salles de cours et évènements de l'UniNE. Ces images sont disponibles auprès du Bureau presse et promotion.

Sur internet et/ou intranet, la publication de photos des membres de la communauté universitaire requiert le consentement des personnes concernées.

Les galeries photos des événements ne seront gardées en ligne que deux ans au maximum.

#### **Option 2 : Banques d'images payantes**

Si aucune photo issue de la banque d'images officielle ne devait convenir, il est possible de sélectionner une image parmi celles des banques d'images payantes [www.123rf.com](https://fr.123rf.com/) ou [www.shutterstock.com.](http://www.shutterstock.com/) Une demande d'achat peut être formulée auprès du Bureau presse et promotion.

#### **Option 3 : Banques d'images gratuites / libres de droit**

Des banques d'images gratuites et libres de droit sont accessibles en ligne. Lors du téléchargement des images, il est impératif de consulter les conditions d'utilisation et de respecter la licence. La mention du copyright est souvent requise.

Liste de banques d'images libres de droits

- Unsplash [www.unsplash.com](https://unsplash.com/)  images de photographes professionnel-e-s, haute qualité
- Freepik [www.freepik.com -](https://www.freepik.com/) choix d'images vectorielles
- Pixaba[y www.pixabay.com -](https://pixabay.com/) images thématiques
- Stocksnap [www.stocksnap.io](https://stocksnap.io/)  mise en situations de personnes et activités
- Pexel [www.pexels.com-](https://www.pexels.com/) affiliée à la banque d'images payante iStock
- Flaticon [www.flaticon.com](https://www.flaticon.com/)  icônes et éléments graphiques
- Wikimedia Commons [www.commons.wikimedia.org](https://commons.wikimedia.org/wiki/Accueil?uselang=fr)  la médiathèque libre de droits

Un stock d'illustrations provenant de banques d'images, spécialement sélectionnées pour une utilisation web, est à disposition des webmasters de l'UniNE. Demande d'accès auprès du Bureau presse et promotion.

## **INFORMATIONS ET CONTACTS**

#### **Bureau presse et promotion : bureau.presse@unine.ch**

Services :

- Responsabilité de la ligne graphique
- Gestion des pictogrammes
- Banque d'images institutionnelles (bâtiments, salle de cours, évènements institutionnels)
- Création et réalisation de communication visuelle (imprimés, vidéos, photos, reportages)
- Séances photos

#### **Sites internet et intranet UniNE : web@unine.ch**

Services :

- Banque d'images des webmasters
- Recherche d'images pour les sites internet de l'UniNE